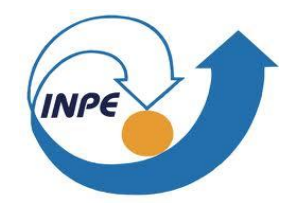

# **CONSTRUÇÃO DE SUPERFÍCIE DE ENERGIA POTENCIAL DE ESPÉCIES DIATÔMICAS DE INTERESSE AMBIENTAL, ASTROFÍSICO E ATMOSFÉRICO**

Vanderson Samuel dos Santos

Bolsista PIBIC/CNPq Instituto Nacional de Pesquisas Espaciais (INPE/MCT), Laboratório Associado de Plasma (LAP), São José dos Campos, SP, CEP 12247-970, CP515, Brasil.

2016

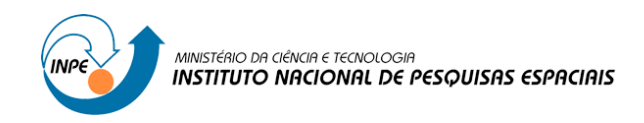

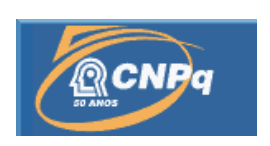

# **CONSTRUÇÃO DE SUPERFÍCIE DE ENERGIA POTENCIAL DE ESPÉCIES DIATÔMICAS DE INTERESSE AMBIENTAL, ASTROFÍSICO E ATMOSFÉRICO**

## RELATÓRIO FINAL DE PROJETO DE INICIAÇÃO CIENTÍFICA (PIBIC/CNPq/INPE)

Vanderson Samuel dos Santos (Univap, Bolsista PIBIC/CNPq) E-mail: vanderson\_samuel@hotmail.com

Dra Patrícia R. P. Barreto (LAP/INPE, Orientadora) E-mail: patricia@plasma.inpe.br

Julho de 2016

# **Agradecimentos**

Agradeço a minha família pelo apoio e motivação.

Agradeço a minha orientadora Dra Patrícia R. P. Barreto pela atenção, disponibilidade a sanar minhas diversas dúvidas no decorrer desse trabalho, e principalmente pela amizade.

Agradeço ao CNPq pelo apoio financeiro.

#### **Resumo**

Este trabalho, tem como objetivo o estudo de propriedades espectroscópicas de moléculas diatômicas de interesse ambiental, astrofísico e atmosférico, via construção de superfícies de energia potencial. Foram utilizados dois códigos de estrutura eletrônica sendo eles; MOLPRO e GAUSSIAN, para o cálculo dos pontos *ab initio*, utilizando o método CCSD(T) e três diferentes conjuntos de bases, aug-cc-pVDZ, aug-cc-pVTZ, e aug-cc-pVQZ. Os pontos *ab initio*, são ajustados utilizando duas formas funcionais diferentes, Rydberg Generalizada de quinto grau e a forma funcional do Pirani, também conhecida como *Improved Lennard Jones*. Utilizando a técnica Dunham, é possível determinar de dezoito diferentes propriedades espectroscópicas, as quais são comparadas com a referência, quando possível. Foram selecionadas dezesseis espécies químicas do meio interestelar para o estudo, entre elas, espécies neutra e carregada, sendo: CH, CH<sup>+</sup>, CN, CO, CO<sup>+</sup>, CS, H<sub>2</sub>, HF, NH, NO, NS, OH, OH<sup>+</sup>, SiO, SO, SO<sup>+</sup>. As propriedades espectroscópicas principais analisadas foram: energia de dissociação (De), energia de equilíbrio (Req), frequência harmônica ( $\omega_e$ ), e dados anarmônicos, tais como  $\omega_e x_e$ ,  $\omega_e y_e$ ,  $\omega_e z_e$ ,  $\alpha_e$ ,  $\beta_e$ ,  $\gamma_e$ , entre outros. Além da precisão química, em relação a base, também foram comparados os tempos computacionais e facilidade de uso dos códigos.

### **Lista de figuras**

Comparação das curvas de energia potencial para o CH 12

Comparação das curvas de energia potencial para o HF 12

# **Lista de tabelas**

**Tempo computacional de acordo com a espécie, base e código 10**

# **Sumário**

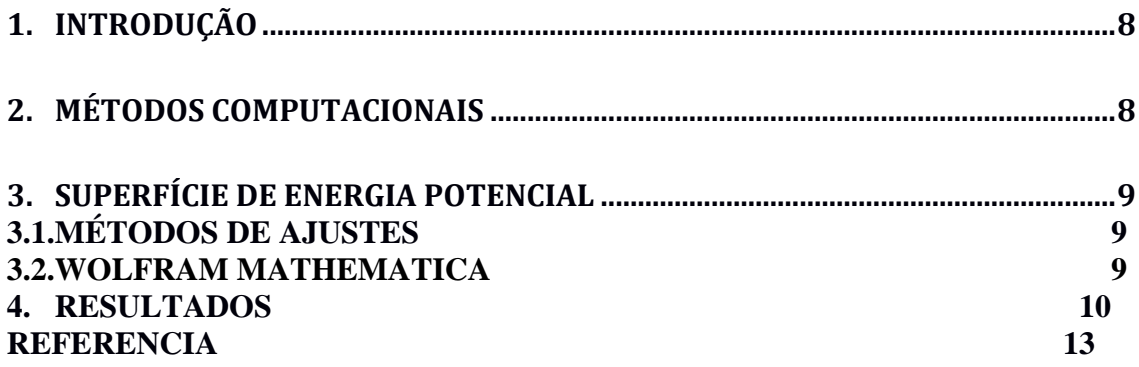

### **1. INTRODUÇÃO**

Para estudar sistemas moleculares é necessário resolver a equação de Schrödinger, afim de determinar as interações intermoleculares entre os elétrons e núcleos de sua respectiva molécula [1]. A primeira aproximação que empregamos é a de Born–Oppenheimer que permite dividir a equação de Schrödinger numa parte eletrônica e outra nuclear, possibilitando assim a sua solução via códigos de estrutura eletrônica. A solução de equação de Schrödinger eletrônica, via metodologia Hartree-Fock (HF), devolve cerca de 99% da energia total no sistema, sendo necessário a utilização dos métodos perturbativos para devolver o 1% restante da energia, sendo eles: Møller-Plesset (MP) e Coupled-Cluster (CC), Full-CI, entre outros.

Foram selecionadas 16 espécies químicas, neutras e carregadas, do meio interestelar [2] para o estudo, são elas: CH, CH<sup>+</sup>, CN, CO, CO<sup>+</sup>, CS, H<sub>2</sub>, HF, NH, NO, NS, OH, OH<sup>+</sup>, SiO, SO, SO<sup>+</sup>. Através da configuração de Linus Paulling [3] podemos conhecer a multiplicidade destas moléculas, analisando a camada de valência, os elétrons desemparelhados utilizando o spin como forma ilustrativa.

Com a utilização de códigos de estrutura eletrônica, tais como MOLPRO [4], GAUSSIAN09 [5], podemos calcular a geometrias (distâncias e ângulos interatômicos), frequências, energias e propriedades elétricas de espécies químicas de interesse. Para a construção de superfícies de energia potencial são necessários cálculos de diversas energias, para configurações específicas dos núcleos. Posteriormente são necessários a escolha de funções apropriadas para descrever estas superfícies de energia potencial.

Neste trabalho foram empregadas dois modelos diferentes para descrever a superfície de energia potencial dos sistemas diatômicos e de posse destes dados foi possível determinar as propriedades espectroscópicas dos mesmos.

### **2. MÉTODOS COMPUTACIONAIS**

Existem vários códigos de estrutura eletrônica comerciais e livres disponíveis para utilização, cada um deles tem suas vantagens e desvantagens, quanto a facilidade de uso, capacidade de cálculo e aplicação. A seguir vamos citar quatro dos códigos mais utilizados:

**MOLPRO**[4] é um código computacional comercial de cálculos de estrutura eletrônica criado e mantido por H.-J. Werner e PJ Knowles, contendo as contribuições de uma série de outros autores, no qual o LAP/INPE possue uma licença de grupo de pesquisa. Distinto de outros pacotes de química quântica comumente usados, a ênfase está em cálculos altamente precisos com vasto tratamento do problema de correlação de elétrons através de métodos associados do tipo MRCI e CC. Usando métodos de correlação de elétrons locais, que reduzem significativamente o aumento do custo computacional com o tamanho molecular.

**GAUSSIAN09**[5] é um programa que trouxe confiabilidade de concordância quantitativa e qualitativa além de expandir funções de ondas. O Gaussian09 é o mais recente na série de programas da família Gaussian e fornecendo recursos de *state-of-the-art* para a modelagem de estrutura eletrônica. Está licenciado para uma ampla variedade de sistemas de computador, tais como LINUX, Windows e OS. Constantes de acoplamento spin-spin são um dos dados espectrais mais difíceis de reproduzir quantitativamente. A precisão dos cálculos é altamente dependente do conjunto de base utilizada. Espectroscopia no estado estacionário é uma das ferramentas mais fundamentais para a investigação de estruturas de equilíbrio e superfícies de energia potencial para diferentes estados eletrônicos. No entanto, a interpretação destes dados muitas vezes não é simples.

### **3. SUPERFÍCIE DE ENERGIA POTENCIAL**

Depois da solução da equação de Schrödinger eletrônica, usando a aproximação de Born– Oppenheimer para configurações específicas dos núcleos, precisamos obter uma expressão matemática para expressar os resultados obtidos. Isso é possível através da obtenção de uma superfície de energia potencial (SEP). De posse da SEP e aplicando a teoria de Dunham [6] pode-se obter as propriedades espectroscópicas de espécies diatômicas, tais como energia de dissociação (D<sub>e</sub>), frequência ( $\omega_e$ ), distância de equilíbrio (R<sub>eq</sub>), e constantes anarmônicas ( $\omega_e$ x<sub>e</sub>,  $\omega_e$ y<sub>e</sub>,  $\omega_e$ z<sub>e</sub>,  $\alpha_e$ ,  $\gamma_e$ , etc). Os ajustes são realizados utilizando o programa Mathematica [7].

#### **3.1.METODOS DE AJUSTES**

**Rydberg generalizada**[8]: É uma função polinomial multiplicada por uma função de amortização, um método de calcular a energia através do deslocamento da posição de equilíbrio relacionado com as distâncias intermoleculares.

$$
V_{Ryd} = -\mathrm{De}\left(1 + \sum_{i} a_i (R - \mathrm{Re}q)^i\right) \quad \mathrm{Exp}\left[-a_1 (R - \mathrm{Re}q)\right]\right) + E_{ref} \tag{1}
$$

Neste caso os termos ajustáveis são *ai, Req*, e *Eref*, com *i* = 5 (grau do polinômio), num total de oito parâmetros.

**Improved Lennard-Jones** [9]: O potencial de Lennard-Jones (12-6) foi modificado, para potencias que dependem da distância de equilíbrio, e depois foi extendido por Pirani [9], para:

$$
V_{ILJ} = De \left[ \frac{m}{n(x) - m} \left( \frac{1}{x} \right)^{n(x)} - \frac{n(x)}{n(x) - m} \left( \frac{1}{x} \right)^m \right] + E_{ref}
$$
 (2)

Onde  $n(x) = \beta + x^2$ , com  $x = R/R_{eq}$ , e  $\beta$  é um parâmetro adimensional relacionado com a força de interação da ligação, e depende da polarizabilidade ( $\beta_c = 6 + 5/(\alpha_a^{1/3} + \alpha_b^{1/3})$ ), com  $\alpha$  a polarizabiliade [10].

#### **3.2.WOLFRAM MATHEMATICA**

O programa *Mathematica*[7] tem aproximadamente 5.000 funções embutidas, cuidadosamente integradas, cobrindo todas as áreas da computação. É uma ferramenta poderosa de cálculos numéricos e analíticos. Construído com a mais rica e profunda linguagem de programação.

### **4. RESULTADOS**

Nesta primeira fase foi utilizado o código Gaussian09 para o estudo das moléculas diatômicas. Para isso criamos um "*input"* (arquivo de entrada de dados), contendo informações da molécula: tipo de cálculo, nível e base, carga e multiplicidade (spin), geometria inicial. Posteriormente as mesmas moléculas foram estudadas utilizando o código Molpro. A estrutura dos arquivos de entrada é muito diferente apesar dos dados serem os mesmos. Por exemplo, para espécies singleto, neutras, os inputs do Molpro são simples, mas para as espécies carregadas ou dupleto, tripleto, é necessário definir a configuração eletrônica. Todos os *"Jobs"* foram rodados no cluster do LAP/INPE, seja no Gaussian09 ou no Molpro. Um arquivo de saída, ou *"output",* tem em média 1.8MB, seja do Gaussian09 quanto do Molpro, porém as informações principais podem ser transportadas para arquivos texto com 10kB para o Gaussian09 e 2kB para o Molpro, e esses arquivos é que são utilizados para gerar as cursas de energia potencial e propriedades espectroscópicas. O tempo computacional é relacionado com o tamanho da molécula, número de elétrons, e tamanho da base. Foram utilizados três bases, uma pequena, aug-cc-pVDZ, uma média aug-cc-pVTZ e uma grande aug-cc-pVQZ, e todos os cálculos foram realizados em CCSD(T). A tabela 1 compara o tempo computacional obtido utilizando o código Gaussian09 e Molpro, de acordo com a espécie e base.

É possível observar um aumento considerável no tempo computacional, indo da base aug-cc-pVDZ, para a aug-cc-pVTZ e depois para aug-cc-pVQZ, no caso do  $H_2$ , é que a menor molécula, com dois elétrons, o tempo computacional para o Gaussian09, vai de 1m 55.1s para 2m 53.5s e depois para 17m 7.3s e para o SiO, que é uma das maiores moléculas estudadas, com vinte e dois elétrons, esse tempo vai de 16m 42.1s para 4h 29m 56.2 depois para 1dia 23h 13m 0.6. O Molpro é um pouco mais eficiente que o Gaussian09, com isso o tempo computacional é menor, no caso do  $H_2$  na base aug-cc-pVQZ a redução do tempo computacional é quase de seis vezes, e para o SiO é de quatro vezes.

A figura 1 compara a curva de energia potencial do CH, obtida com o Gaussian09, com as bases aug-cc-pVDZ, aug-ccpVTZ e aug-cc-pVQZ, e ajustando os pontos *ab initio* via Rydberg, equação (1), e Improved Lennard Jones (ILJ), equação (2).

A figura 2 compara as curvas de energia potencial do HF, obtida com o Gaussian09 e Molpro, com a base aug-cc-PVQZ, e ajustes via Rydberg e ILJ. É possível observar que a região de pré dissociação é melhor descrita por Rydberg do que por ILJ, Existe uma diferença entre os dados obtidos entre os dois programas, isto vai gerar propriedades espectroscópicas diferentes, como distância de equilíbrio, energia de dissociação, frequências, etc.

|                 | Gaussian09  |                 |                     | Molpro        |                 |                 |
|-----------------|-------------|-----------------|---------------------|---------------|-----------------|-----------------|
| Espécie         | ADZ         | ATZ             | AQZ                 | ADZ           | ATZ             | AQZ             |
| <b>CH</b>       | 3m 51.3s    | 18m 38.1s       | 5h 20m 46s          | 24.3s         | $2m\,36.45s$    | 20m 16.14s      |
| $CH+$           | 6m 39s      | 20m 31.4s       | 6h 36m 31.9s        | ****          | ****            | ****            |
| CN              | 13m 52.2s   | 3h 0m 2.3s      | 1dia 6h 27m 58.5s   | 15m 34.33s    | 23m 36.72s      | ****            |
| CO              | 13m 53.5s   | 3h 18m 9.5s     | 1dia 13h 38m 7.4s   | $1m\,56.17s$  | $17m\,5.15s$    | 45m 16.16s      |
| $CO+$           | 33m 30.55s  | 7h 30m 32.9s    | 2dia 23h 44m 0.6s   | ****          | ****            | ****            |
| CS              | $16m$ 3.5s  | $4h$ 2m 53.5s   | 1 dia 18h 56m 50.1s | $13m\,58.39s$ | 2h 8m 53.96s    | 14h 17m 20.18s  |
| H2              | $1m\,55.1s$ | $2m\,53.5s$     | $17m\,7.3s$         | 16.26s        | 30.44s          | 3m 24.15s       |
| HF              | 5m 57.6s    | 47m 7.7s        | 13h 14m 35.8s       | 31.63s        | $2m\,33.5s$     | 6m 20.51s       |
| <b>NH</b>       | 4m35s       | 25m 26.9s       | 6h $57m\,4.7s$      | 44.17s        | 8m 38.69s       | 1h 39m 15.54s   |
| N <sub>O</sub>  | ****        | ****            | ****                | 13m 56.1s     | $2h$ 16m 49.69s | 5h 43m 8.71s    |
| <b>OH</b>       | 5m16s       | 31m 32s         | 7h 29m 14.7s        | 1m 22.11s     | $17m\,5.04s$    | 37m 10.23s      |
| $OH+$           | 4m.51s      | 28m 27.9s       | 7h 38m 42.1s        | ****          | ****            | ****            |
| SiO             | 16m 42.1s   | 4h $29m\,56.2s$ | 1dia 23h 13m 0.6s   | $17m\,5.15s$  | 1h 50m $36.18s$ | 6h 39m $24.12s$ |
| SO <sub>1</sub> | 22m 14.7s   | 4h 49m 24.5s    | ****                | ****          | ****            | ****            |
| $SO+$           | 28m 42.6s   | ****            | 1dia 13h 26m 29.2s  | $30m\,54.23s$ | 4h 9m 36.89s    | 24h 23m 8.51s   |
| <b>NS</b>       | 16m 28.5s   | 3h 36m 29.4s    | ****                | ****          | ****            | 23h 43m 16.64s  |

Tabela1: Tempo computacional de acordo com a espécie, base e código

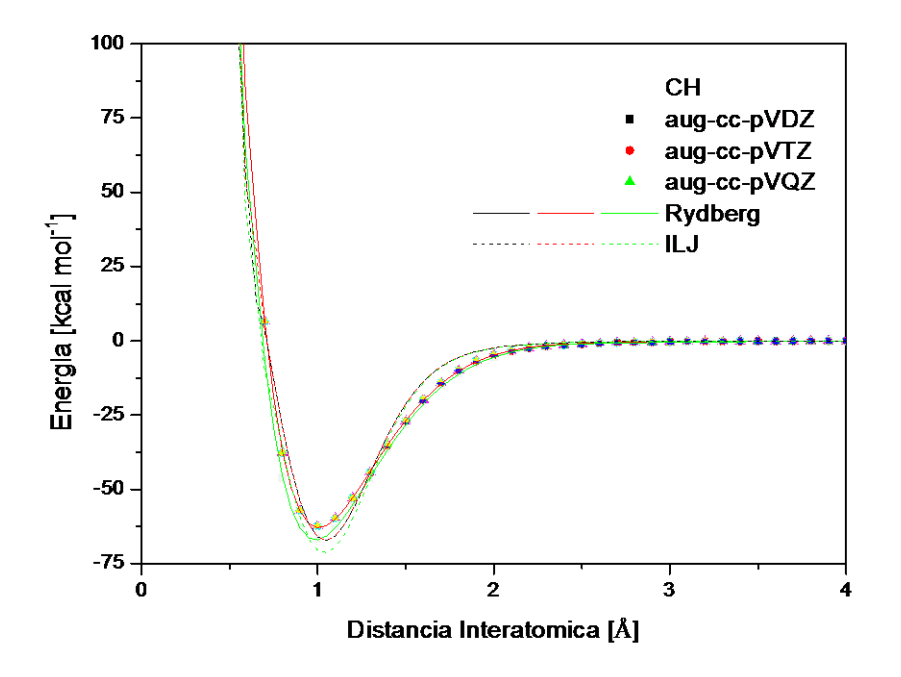

Figura 1: Comparação das curvas de energia potencial para o CH

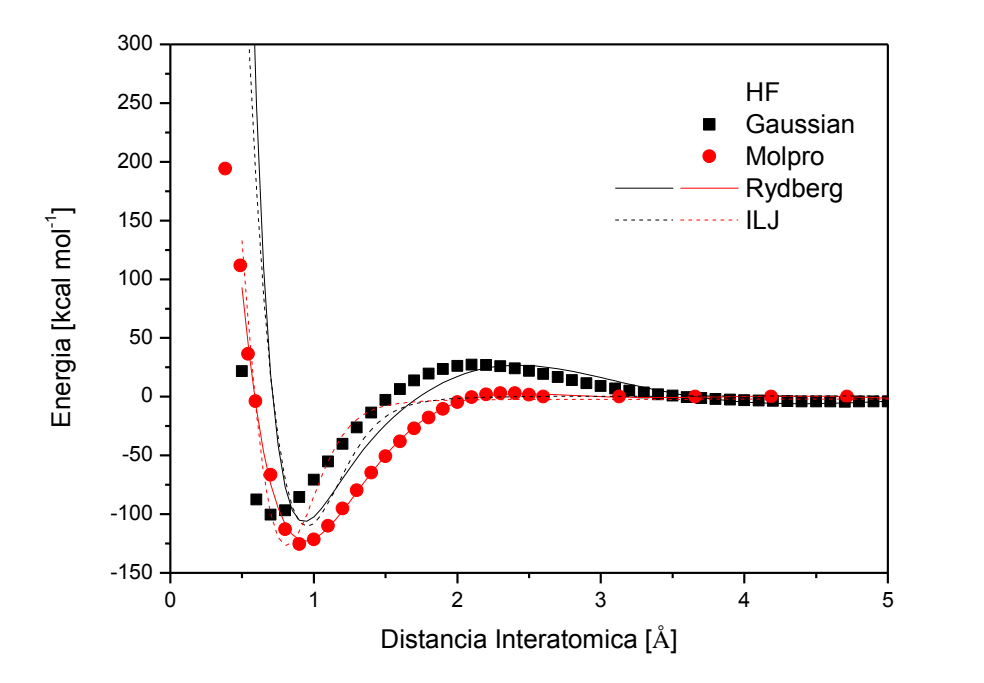

Figura 2: Comparação das curvas de energia potencial para o HF

#### **Referências**

[1] SZABO, A.; OSTLUND, N. S. Modern quantum chemistry: introduction to advanced eletronic structure theory. New York: Macmillian publishing co., 1982. Inc.

[2[\] www.astro.uni-koeln.de/cdms/molecules/#extragalactic](http://www.astro.uni-koeln.de/cdms/molecules/#extragalactic)

[3] PAULING, Linus. *General Chemistry: An Introduction to Descriptive Chemistry and Modern Chemical Theory.*. [S.l.: s.n.], 1947. p. 128, Fig. 5.11.

[4] http://www.molpro.net/

[5] http://gaussian.com/

[6] DUNHAM, J. L. Phys. Rev., v. 41, p. 721, 1932.

[7] https://www.wolfram.com/mathematica/

[8] RYDBERG, R. Z. Fur Physik., v. 73, p. 376–385, 1931. 2.

[9] Pirani, F.; Albertí, M.; Castro, A.; Moix Teixidor, M.; Cappelletti, D. Chem. Phys. Lett. 2004, 394, 37−44

[10] A. F. Albernaz, V. Aquilanti, P. R. P. Barreto, C. Caglioti, A. C. P. S. Cruz, G. Grossi, A.

Lombardi, and F. Palazzetti, J. Phys. Chem. A, in press., 2016